# Download Controller Crack Activation Code With Keygen (April-2022)

[Download](http://evacdir.com/brunson/encounter/&&abuwtiyuw&burra&ZG93bmxvYWR8aXMwWVdodVlYeDhNVFkxTkRVMU9UY3dNbng4TWpVM05IeDhLRTBwSUhKbFlXUXRZbXh2WnlCYlJtRnpkQ0JIUlU1ZA&&&&&declines&&&photocoagulation&&RG93bmxvYWQgQ29udHJvbGxlcgRG9&&swathers)

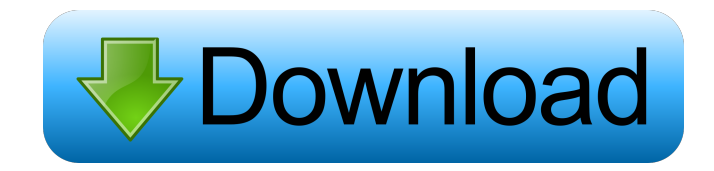

## **Download Controller Crack + [32|64bit] (Updated 2022)**

Download Controller Full Crack is a very simple tool which allows you to monitor and react on the activities you do while using your modem connection, such as downloading files from the Internet. With its intuitive interface and attention to details, it will certainly fulfill most of your requirements, and even have some extras, such as the capacity to download files. System Requirements: - Windows 98/ME/NT/2000/XP - Windows Vista (32 or 64 bit) The SkyDrive is a service by Microsoft that allows you to store your photos, documents, music, and other content online, which can be accessed through your device. It is available on Windows Phone, Windows 8, and Mac OS X. In addition to its mobile apps, you can also access your files from other devices, such as the PC, the TV, or even the Xbox 360. It is possible to sign up using Microsoft accounts, but if you prefer, you can also use a different type of account, such as a Google or Yahoo! one. SkyDrive is a cloud storage service, in the sense that your data is stored in remote servers, which allows you to access them on any device. We have already seen how easy it is to share content, using the SkyDrive app, and now we'll go over the main functions of the application. Add documents and photos When you connect to the SkyDrive, you'll be shown a screen where you can access all the documents and photos you have uploaded. It is possible to browse files either by manually searching for the name, or using a more direct method. You can also add or delete content, including directly from a specific location. Download If you click on the Downloads icon, you will be shown all the files that were uploaded to the service. This can be done directly from the application, or through the web interface, which is the recommended method if you wish to download the files on other devices. You can then organize your downloads, rename them, and even delete them, if you wish. Share In order to share files, you can drag and drop your files on other SkyDrive folders. This can be done directly from the files list, or using the upload feature. The files can be shared for free, and as long as you have a Microsoft account, you'll be able to create a SkyDrive account, in order to gain access to your shared content. There are also options to share with friends and family, through

#### **Download Controller Download**

KeyMacro for IE9 and IE10 is a tool that provides the ability to automatically install macros to Internet Explorer. It can be helpful in case you can't download the macro manually and want to do that without having to go through several steps. Download : Windows Mac OS X KeyMacro License : Shareware (Demo available) No registration required Average User Rating : High (90%) A wireless network is very convenient. It allows you to work, surf the Internet or watch television from anywhere in the house. In the office, employees can use a shared connection instead of investing in expensive wireless equipment. Additionally, for public places, wireless networks are a big attraction for visitors. Unfortunately, there are so many of them that it can be hard to connect to one. The reason for this is that even though you can easily get a connection with a laptop or PDA, you may not have that same luck with a mobile phone. In this situation, you can use a wireless adapter to connect to the network. In this article, we will look at the technology behind wireless networking, and see some of the best wireless adapters available. How wireless networks work In order to send data to a wireless network, a piece of hardware called a wireless adapter is used. This device has an antenna attached to it which picks up the radio waves that represent the information. As there are many wireless networks, this makes it hard to know the exact frequency to use for each network. It is possible to connect to a network at different frequencies, but a common practice is to stick with one frequency. As a result, your wireless network device will have an associated radio frequency. The radio frequency ranges from 2.4 GHz to 5 GHz. When you connect to a wireless network, you are using the radio frequency associated with that network. You also cannot use the radio frequencies of the other wireless networks. If you do, the network will not be able to detect you and refuse to connect. Standard wireless networks In order to connect to a wireless network, you have to first choose the network that you want to connect to. Your wireless adapter will then be programmed with a code that is specific to the network you are connecting to. Once you know the code, you simply need to press a button on your wireless adapter to send it the code. The network then knows that it has to accept connections from the device, and will take you directly to the Internet. You will not need 1d6a3396d6

# **Download Controller Crack+ 2022 [New]**

What is Download Controller for? Download Controller is designed to work as a special way for downloading from the Internet. It features an enhanced folder monitor with an integrated search function that allows you to download from the Internet at the speed you want, when you want and where you want. Download Controller is not a download accelerator, although it works in the same way. It simply allows you to monitor the folders that you are downloading from and to perform actions such as switch off the computer, play a sound, or show a message. How does Download Controller work? Download Controller's Enhanced Folder Monitor allows you to monitor Internet downloads. Your computer's modem speed is monitored by it. It notifies you by using a system tray alert if it detects something being downloaded. In addition to this, it has an integrated search feature which allows you to search for files you are downloading. How can I download with Download Controller? Download Controller is a powerful and innovative download manager. It gives you complete control over what happens to your files while they are being downloaded. How does it work? Download Controller is a utility that lets you monitor and control downloads. It provides a virtual modem so you can choose what you want to do when the download is done. Download Controller Special features When the download is finished, it will notify you by playing a custom WAV sound file. It can automatically power off your computer, play a sound, show a message, and much more. Download Controller supports multiple protocols such as Bittorrent, HTTP, FTP, Torrent, Metalink, and MetaCache. How to update Download Controller's website is always up-to-date and working. Our team uses it for their downloads and they are satisfied with the way it works. Download Controller, as the name suggests, is a download manager. It monitors the folders that you are downloading from and performs actions such as switching off your computer, playing a sound, showing a message or playing a video file when a file is completely downloaded. It lets you monitor your internet connection and use it efficiently. User Reviews I am a huge fan of this software! I was using CWin but this is so much more convenient! It has a nice interface that allows you to change the settings. I download from the Internet almost exclusively and this is the best download manager I've ever used! Download Monitor for Windows Download Monitor for Windows is a lightweight

### **What's New In Download Controller?**

Download Controller is the first intelligent download manager for Windows PCs. The intelligent part comes from the smart scheduler which automatically download files and manage transfers. You can also customize the scheduler so it automatically downloads files based on different criteria (file type, bandwidth, file size, etc.). You can even add a shell extension to Internet Explorer so it downloads file from any website using its download manager. Download Controller Features: - Intelligent scheduler (automatically manage downloads based on different criteria such as: bandwidth, file type, size, etc.) - Monitor folder (choose the file you want to monitor for changes and Upload to FTP when changes are detected) - Add Shell Extension (download any files from a website) - Work with default ftp client (launch ftp, list files, download files and upload files) - Configure the internet explorer extension (default settings, etc.) - Configure the scheduler (monitor folder, download every files, etc.) - GUI (intuitive user interface) - Tunable (can be customize to your taste) How to Install Download Controller 2.5.12 on PC 1. Connect to Internet 2. Run the Download Controller Setup 3. Scan and select 4. Play with options 5. Install the controller How to Install Download Controller 2.5.12 on MAC OS 1. Connect to Internet 2. Run the Download Controller Setup 3. Scan and select 4. Play with options 5. Install the controller Please Note: In order to use Download Controller, you need a Windows 98/ME/XP/Vista/7/8/10 and above operating system. This application was tested for compatibility with Windows 7/8/10 using the lastest version, WinRAR 5.40- beta1 (home edition). It will work with WinRAR 5.40- beta1 (home edition) and all previous versions. Install Download Controller On Mac OS X 1. Connect to Internet 2. Run the Download Controller Setup 3. Scan and select 4. Play with options 5. Install the controller Download Controller For Window 7, 8, 10 / MAC OS X 1. Connect to Internet 2. Run the Download Controller Setup 3. Scan and select 4. Play with options 5. Install the controller User Reviews chaitanyadevi923 - Mac - 5/24/2016 "It will work fine on mac but for some reason it doesn't let me select a folder in Finder. It always says it can't be found. I had to exit it and download it again. I tried setting a random folder and it worked fine. Then I tried to open it with it and it has something to do with a proxy issue. I searched on the internet and found no answers. I tried many variations in the network and security settings in

## **System Requirements:**

Minimum: OS: OS X 10.10.0 or later Processor: 1.6 GHz Intel Core i3, 2.2 GHz Intel Core i5, 2.4 GHz Intel Core i7 Memory: 2 GB RAM iPad Air 2: OS: iOS 8.4 or later Processor: 2.16 GHz A7 Memory: 16 GB RAM iPhone 5s: Processor: A6 chip Memory:

Related links:

<http://www.danielecagnazzo.com/?p=6819> [http://www.roberta-lee-mcleod.com/wp-content/uploads/2022/06/Ccy\\_Image\\_Viewer.pdf](http://www.roberta-lee-mcleod.com/wp-content/uploads/2022/06/Ccy_Image_Viewer.pdf) <http://ajkersebok.com/?p=19927> <http://www.kotakenterprise.com/meshfix-crack-with-key-free-2022/> <https://srilankanguides.com/wp-content/uploads/2022/06/mapchri.pdf> <https://dsdp.site/it/?p=2013> <https://72bid.com?password-protected=login> <https://longitude123.net/ishutdown-timer-crack-activation-code-latest/> <https://www.apokoronews.gr/advert/bearboatsp-crack/> <http://teegroup.net/?p=6116> <https://gretchenscannon.com/2022/06/07/virtual-screenshot-manager-crack-with-license-code-mac-win/> <http://www.advisortic.com/?p=24474> [https://rko-broker.ru/wp-content/uploads/2022/06/Mini\\_NoteTab.pdf](https://rko-broker.ru/wp-content/uploads/2022/06/Mini_NoteTab.pdf) <https://nunafrut.com/wp-content/uploads/2022/06/harlamie.pdf> <https://globalart.moscow/wp-content/uploads/2022/06/nkunmarj.pdf> <https://www.magicalcambodia.com/wp-content/uploads/2022/06/XHD2.pdf> <https://delicatica.ru/wp-content/uploads/2022/06/emakal.pdf> <http://uttaranchalcollege.com/wp-content/uploads/2022/06/ShazzleMail.pdf> <https://www.solve.it/wp-content/uploads/2022/06/spirquan.pdf>

[https://hostelbook.pk/upload/files/2022/06/3E4C8FBBziFway2lEbu3\\_07\\_7124876a5d105d0c4f3c780e7b4e307e\\_file.pdf](https://hostelbook.pk/upload/files/2022/06/3E4C8FBBziFway2lEbu3_07_7124876a5d105d0c4f3c780e7b4e307e_file.pdf)